# НАЦІОНАЛЬНИЙ УНІВЕРСИТЕТ ЦИВІЛЬНОГО ЗАХИСТУ УКРАЇНИ

Оперативно-рятувальних сил

(назва факультету/підрозділу)

Інженерної та аварійно рятувальної техніки (назва кафедри)

# **СИЛАБУС НАВЧАЛЬНОЇ ДИСЦИПЛІНИ**

#### «Інженерна та комп'ютерна графіка»

(назва навчальної дисципліни)

обов'язково-професійної підготовки

(обов'язкова загальна або обов'язкова професійна або вибіркова)

за освітньо-професійною програмою «Цивільний захист»

підготовки  $\underbrace{\hspace{1cm}}$ (найменування освітнього ступеня) у галузі знань \_\_\_\_26 «Цивільна безпека»\_\_\_\_\_\_\_\_\_\_\_\_\_\_\_\_\_\_\_\_\_ (код та найменування галузі знань) за спеціальністю 263 «Цивільна безпека» (код та найменування спеціальності) мова навчання українська (код та найменування спеціальності)

> Рекомендовано кафедрою інженерної та аварійно-рятувальної техніки (назва кафедри) на 2023-2024 навчальний рік. Протокол від «23» червня 2023 року № 1

Силабус розроблений відповідно до Робочої програми навчальної дисципліни «Інженерна та комп'ютерна графіка»

(назва навчальної дисципліни)

### **Загальна інформація про дисципліну**

Анотація дисципліни

Фахівці в галузі *цивільного захисту* у своїй професійній діяльності використовують складну інженерну техніку та обладнання, опрацьовують проектно-конструкторську та будівельно-технічну документацію, тому майбутні фахівці повинні розуміти мову креслень а також вміти за допомогою креслення висловити свої теоретичні задуми і технічні ідеї.

Знання отримані під час вивчення навчальної дисципліни «Інженерної та комп'ютерної графіки» необхідні для розвиту та становлення у здобувачів вищої освіти інженерно-технічного мислення. Знання які здобувачі вищої освіти отримали під час вивчення курсу «Інженерна та комп'ютерна графіка» стануть базою для подальшого вивчення дисциплін інженерного-технічного спрямування.

В рамках даного курсу особливу увагу приділено сучасним методам навчання та обліку найважливіших дидактичних принципів які формують і розвивають у слухачів просторове уявлення, що є визначальним при вивченні графічних дисциплін у багатьох спеціальностях. Виклад матеріалу базується на положеннях чинних державних стандартів та правил, що діють в нашій країні.

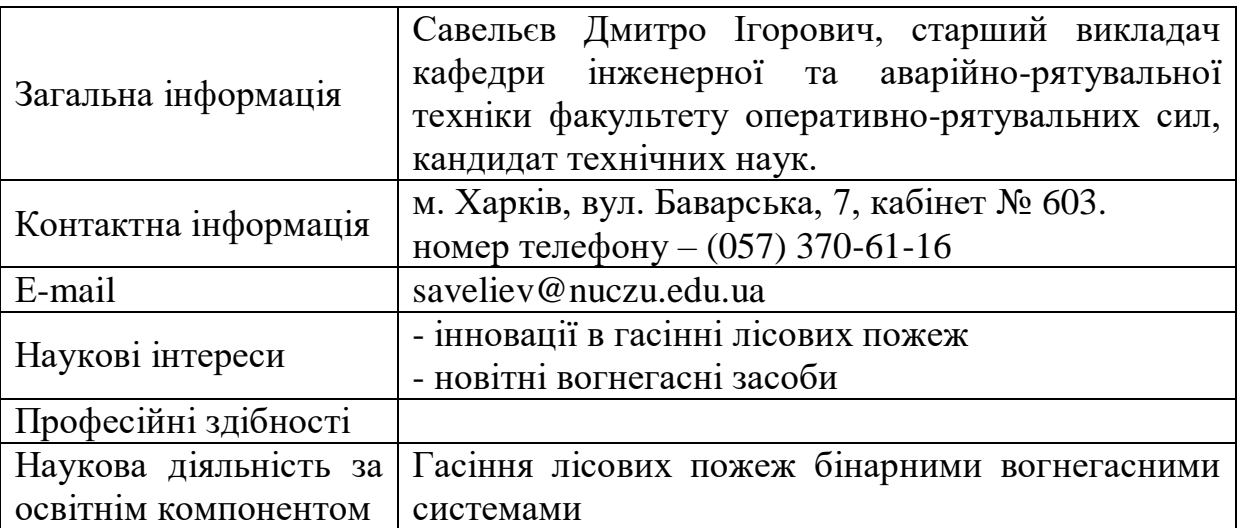

Інформація про науково-педагогічного(них) працівника(ів)

Час та місце проведення занять з дисципліни

Аудиторні заняття з навчальної дисципліни проводяться згідно затвердженого розкладу. Електронний варіант розкладу розміщується на сайті Університету (http://rozklad.nuczu.edu.ua/).

Консультації з навчальної дисципліни проводяться протягом семестру щочетверга з 15.00 до 16.00 в кабінеті № 612. В разі додаткової потреби здобувача в консультації час погоджується з викладачем.

**Мета** вивчення дисципліни: розвиток просторового уявлення, конструктивно-геометричного мислення, здібностей до аналізу просторових форм на основі їх креслень, а також надання знань, умінь та навичок висловлювати свої технічні думки і розуміти думки інших за допомогою креслень, у тому числі, побудованих за допомогою комп'ютерної техніки. Теоретичний матеріал базується на таких науках, як нарисна та аналітична геометрії, обчислювальна техніка та елементи геометричного моделювання. Окреме значення має вивчення вимог стандартів ЄСКД та інших документів, щодо оформлення креслень різного призначення.

Як наукова дисципліна, "Інженерна та комп'ютерна графіка" є теоретичною основою для побудови відтворюваних зображень просторових об'єктів на площині та визначення їх форми та розмірів за цими зображеннями. Крім цього, її можна широко застосовувати при геометричному моделюванні різноманітних процесів та явищ, у тому числі, що відбуваються при пожежах. Як дисципліна професійного напрямку вона необхідна для кращого викладання та розуміння практично всіх дисциплін, що вивчаються у вищих навчальних закладах пожежно-технічного профілю;

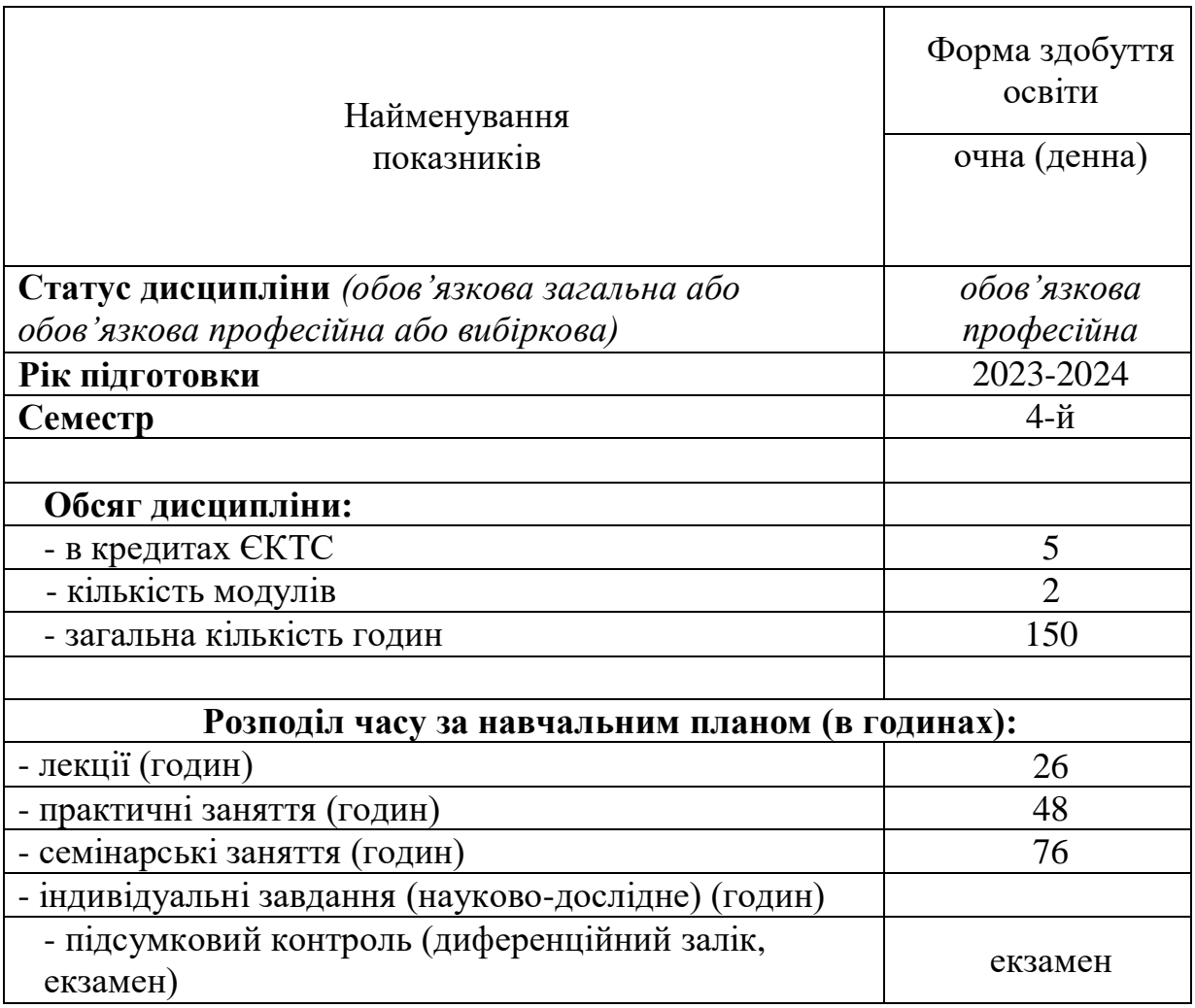

#### **Опис навчальної дисципліни**

### **Передумови для вивчення дисципліни**

Передумовами для вивчення дисципліни є знання та уміння набуті здобувачами під час вивчення дисциплін: «Основи інформаційних технологій», «Вища математика».

# **Результати навчання та компетентності з дисципліни**

Відповідно до освітньої програми Цивільний захист вивчення навчальної дисципліни повинно забезпечити:

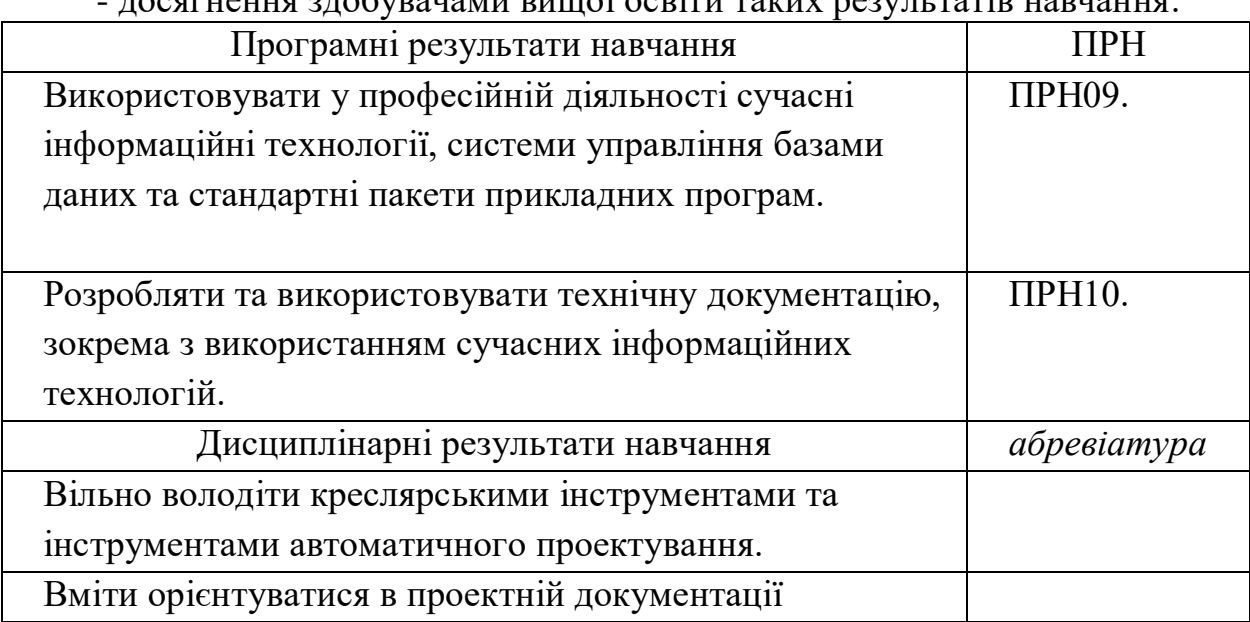

# - досягнення здобувачами вищої освіти таких результатів навчання:

- формування у здобувачів вищої освіти наступних компетентностей:

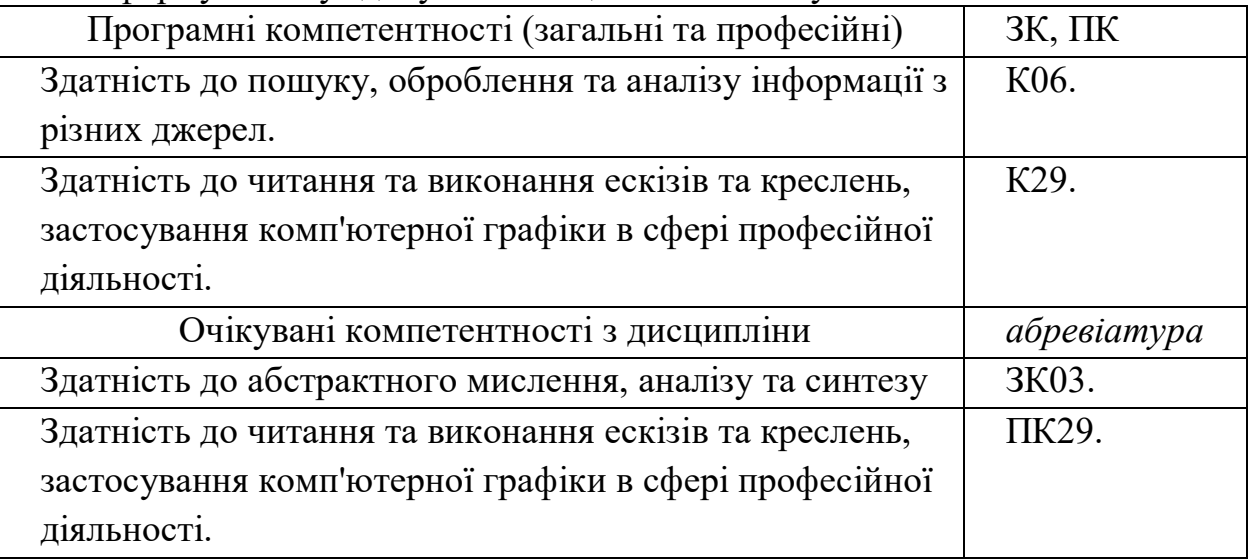

# **Програма навчальної дисципліни**

# **Теми навчальної дисципліни:**

МОДУЛЬ 1. Теоретичні основи побудови креслень.

Тема 1.1. Вступ. Метод проекціювання. Комплексне креслення.

Тема 1.2. Проекціювання прямої лінії та двох прямих.

Тема 1.3. Проекціювання площини та двох площин.

Тема 1.4. Проекціювання геометричних тіл.

Тема 1.5. Переріз геометричних тіл проекціювальними площинами.

Тема 1.6. Перетин поверхонь. Метод посередників.

Тема 1.7. Проекційні креслення. Аксонометрії за ГОСТ 2.317-69

МОДУЛЬ 2. Комп'ютерна графіка

Тема 2.1. САПР. Призначення. Можливості. Раціональні прийоми виконання креслень.

Тема 2.2. Створення тривимірних моделей геометричних тіл

Тема 2.3. Асоціативні креслення

Тема 2.4. Використання прикладних бібліотек в системі САПР

Тема 2.5. Складальні креслення. З'єднання за допомогою кріпильних деталей

Тема 2.6. Архітектурно-будівельні креслення. Зображення

конструктивних елементів споруд

## **Розподіл дисципліни у годинах за формами організації освітнього процесу та видами навчальних занять:**

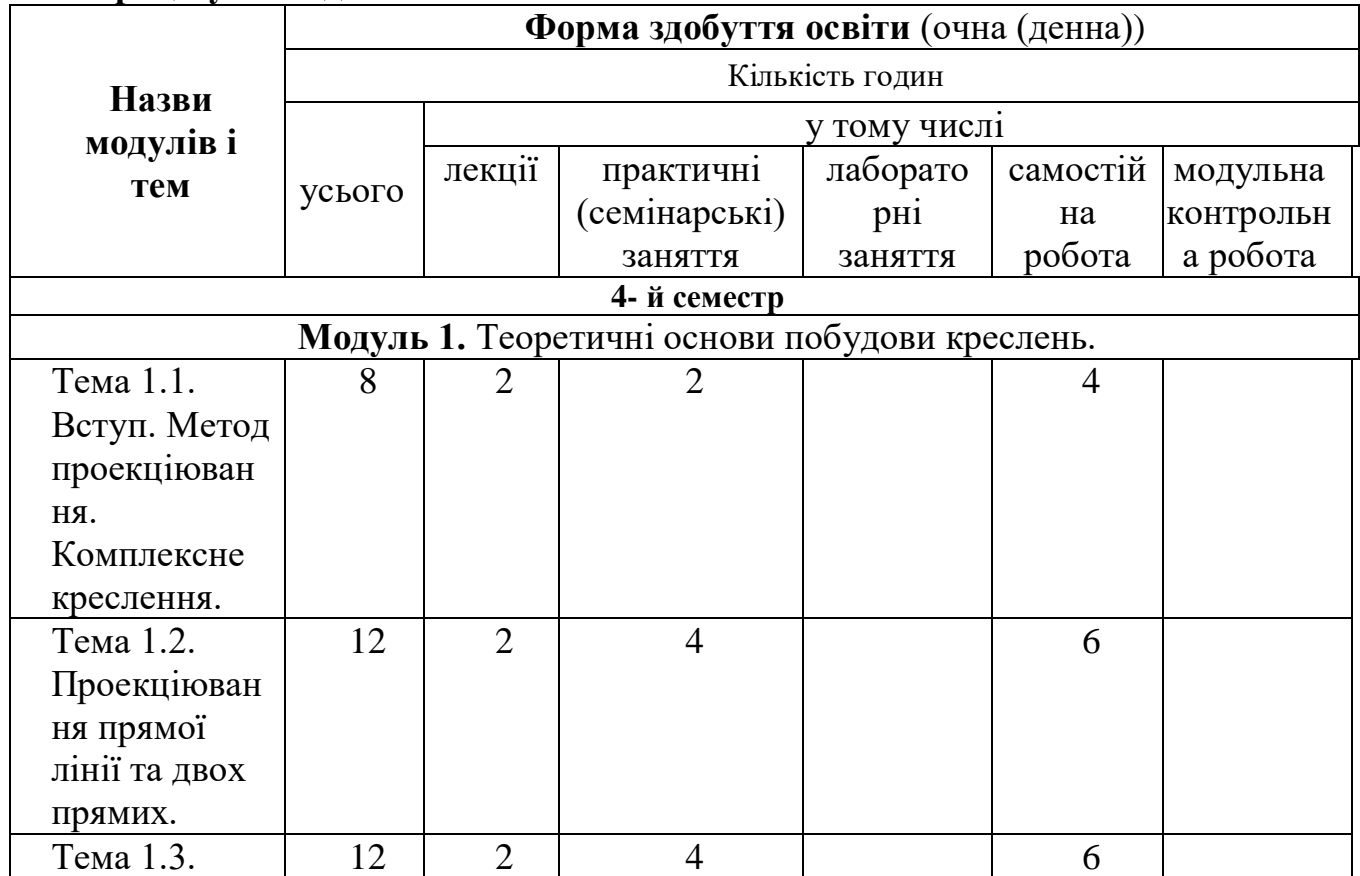

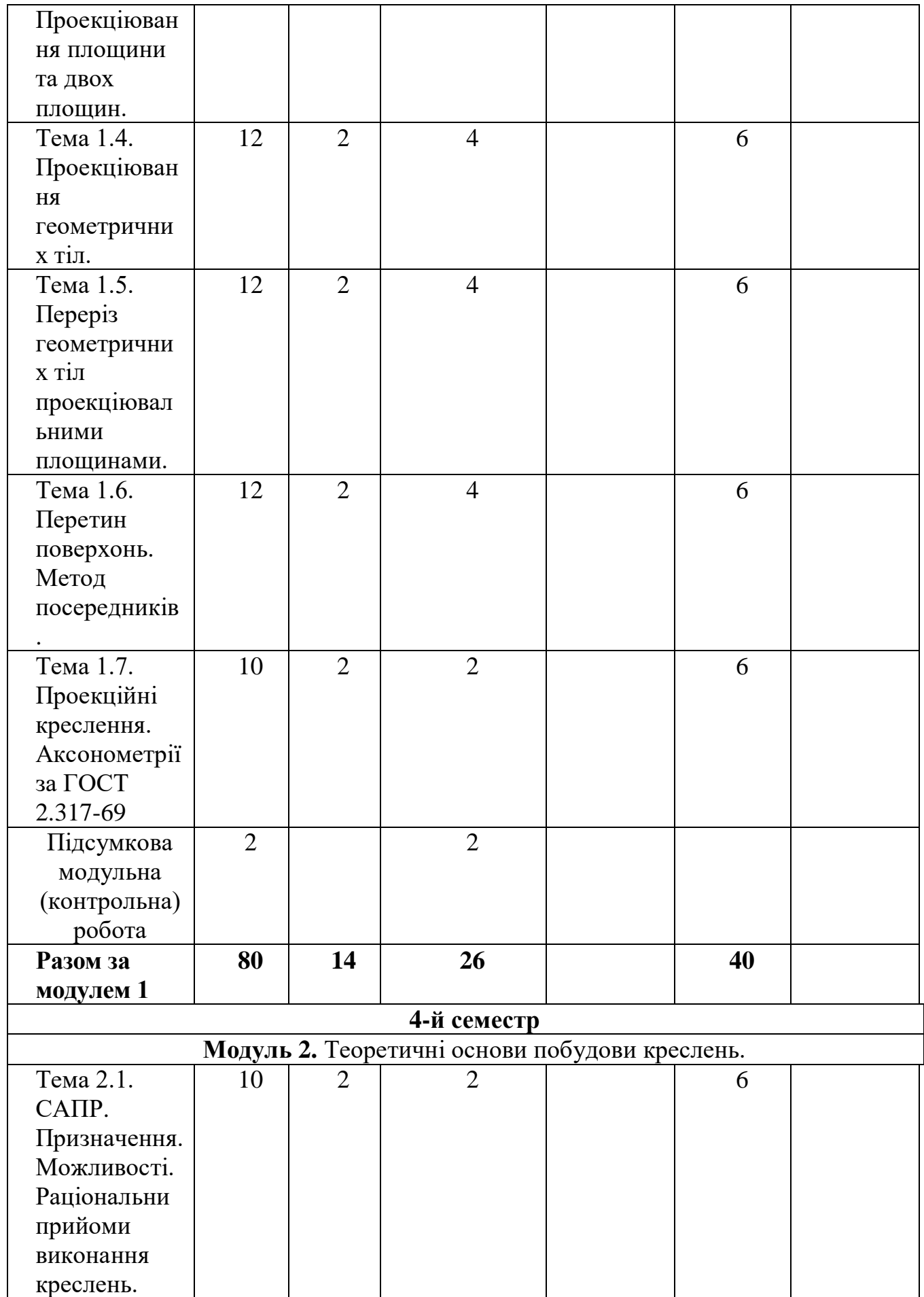

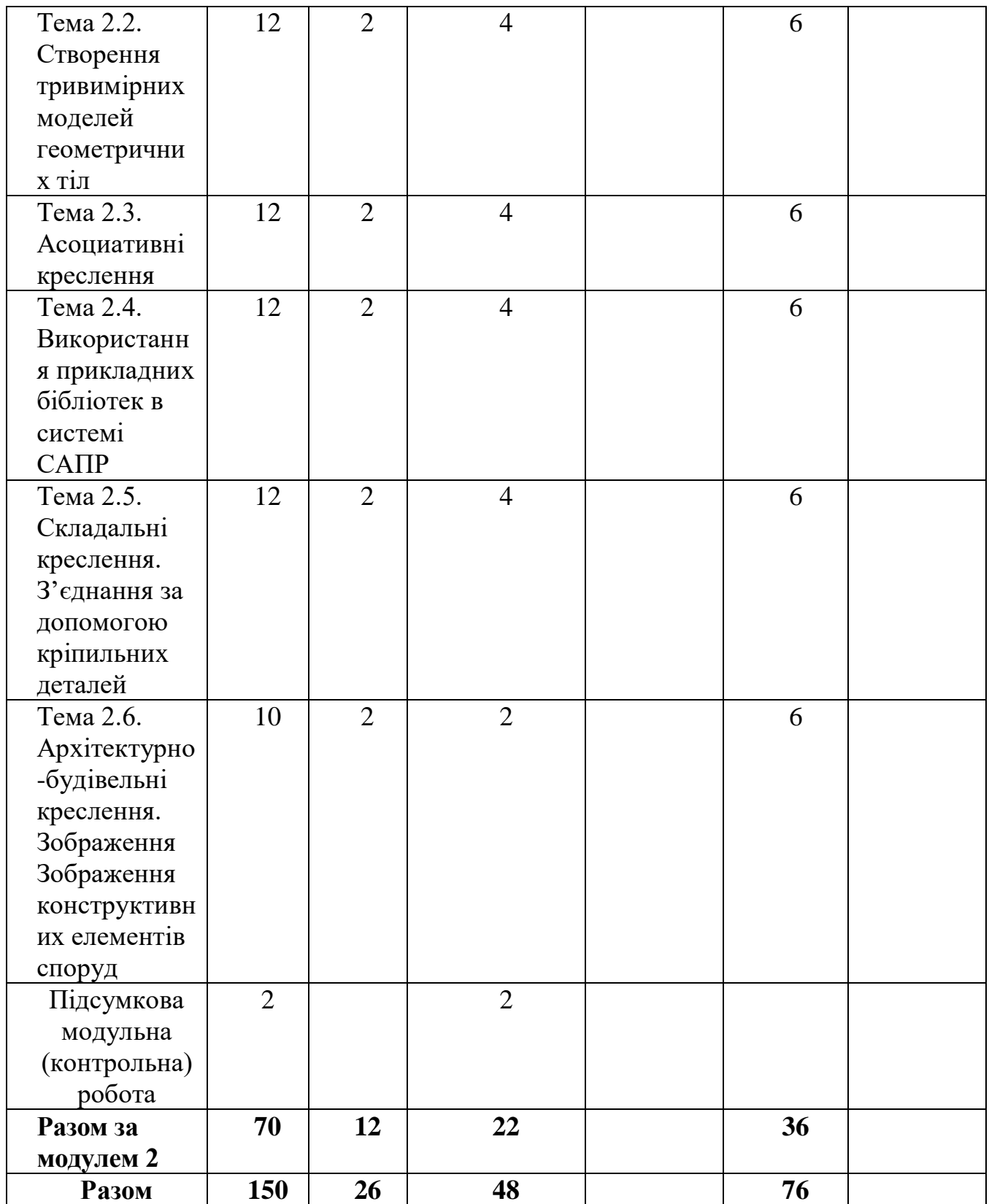

# **Теми семінарських занять** (у разі потреби)

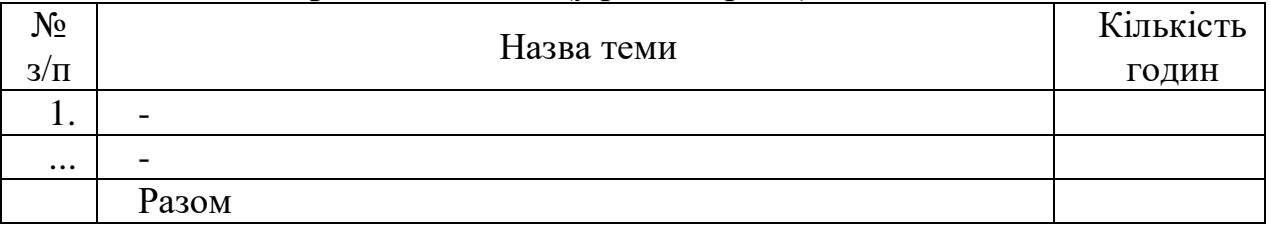

# **Теми практичних занять** (у разі потреби)

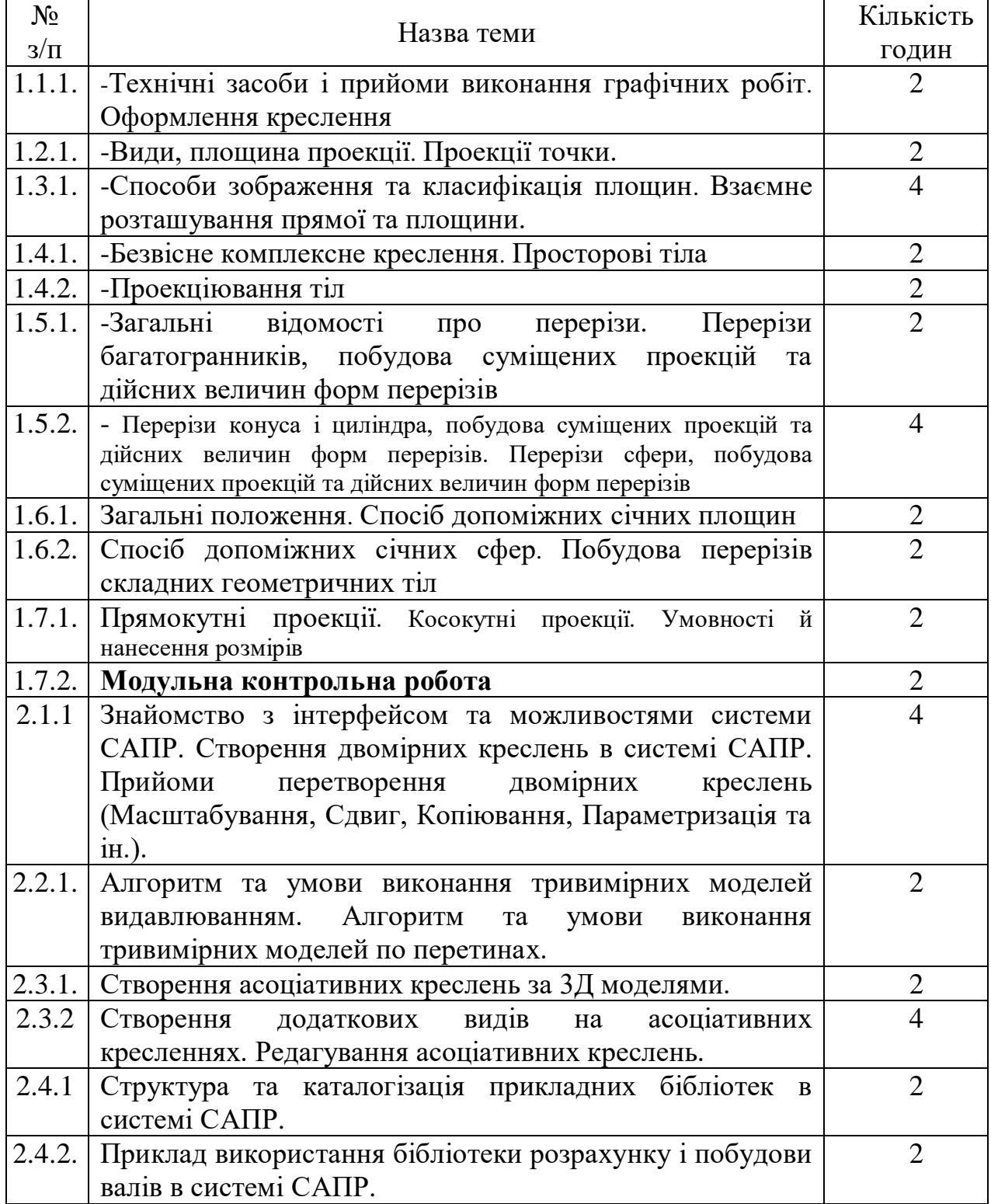

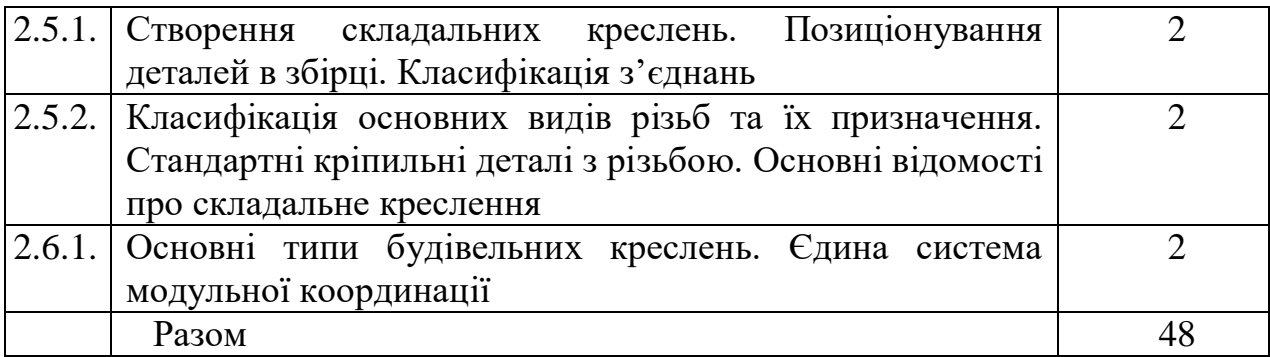

#### **Теми лабораторних занять** (у разі потреби)

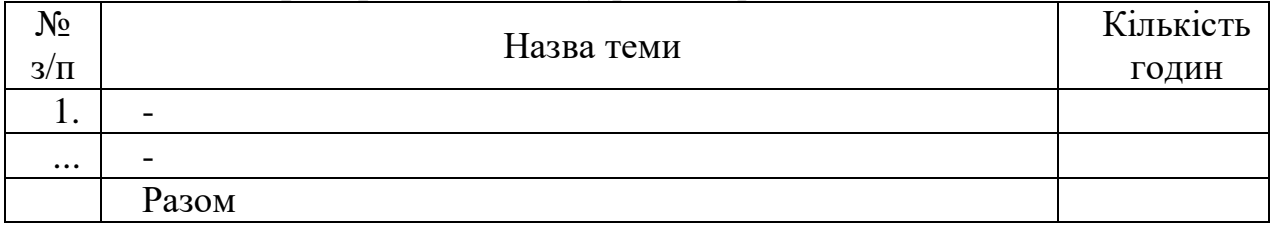

# **Орієнтовна тематика індивідуальних завдань** (за наявності)

#### **Форми та методи навчання і викладання**

\_\_\_\_\_\_\_\_\_\_\_\_\_\_\_\_\_\_\_\_\_\_\_\_\_\_\_\_\_\_\_\_\_\_\_\_\_\_\_\_\_\_\_\_\_\_\_\_\_\_\_\_\_\_\_\_\_\_\_\_\_\_\_\_\_\_\_\_\_\_\_\_\_\_\_\_ \_\_\_\_\_\_\_\_\_\_\_\_\_\_\_\_\_\_\_\_\_\_\_\_\_\_\_\_\_\_\_\_\_\_\_\_\_\_\_\_\_\_\_\_\_\_\_\_\_\_\_\_\_\_\_\_\_\_\_\_\_\_\_\_\_\_\_\_\_\_\_\_\_\_\_\_

Вивчення навчальної дисципліни реалізується **в таких формах**: навчальні заняття за видами, виконання індивідуальних завдань (якщо є), консультації, контрольні заходи, самостійна робота.

В навчальній дисципліні використовуються такі методи навчання і викладання:

- методи навчання за джерелами набуття знань: словесні методи навчання (лекція, пояснення, бесіда, інструктаж);наочні методи навчання (ілюстрація, демонстрація);практичні методи навчання (практична робота);

- методи навчання за рівнем самостійної розумової діяльності тих, хто навчається: проблемний виклад; частково-пошуковий; дослідницький;

- інноваційні методи навчання: робота з навчально-методичною літературою та відео метод; навчання з використанням технічних ресурсів; [інтерактивні методи;](http://llt.multycourse.com.ua/ru/glossary/149) методи організації навчального процесу, що формують соціальні навички;

- самостійна робота.

# **Оцінювання освітніх досягнень здобувачів вищої освіти**

### **Засоби оцінювання**

Засобами оцінювання та методами демонстрування результатів навчання є: екзамен.

# **Критерії оцінювання**

Оцінювання рівня навчальних досягнень здобувачів з навчальної дисципліни здійснюється за 100-бальною шкалою.

#### **Форми поточного та підсумкового контролю**

*Поточний контроль результатів навчання здобувачів освіти проводиться у формі* за накопичувальною бально-рейтинговою системою, основною метою якої є регулярна й комплексна оцінка результатів навчальної діяльності та сформованості компетентностей.

Підсумковий контроль проводиться у формі екзамену.

# **Розподіл та накопичення балів, які отримують здобувачі, за видами навчальних занять та контрольними заходами з дисципліни**

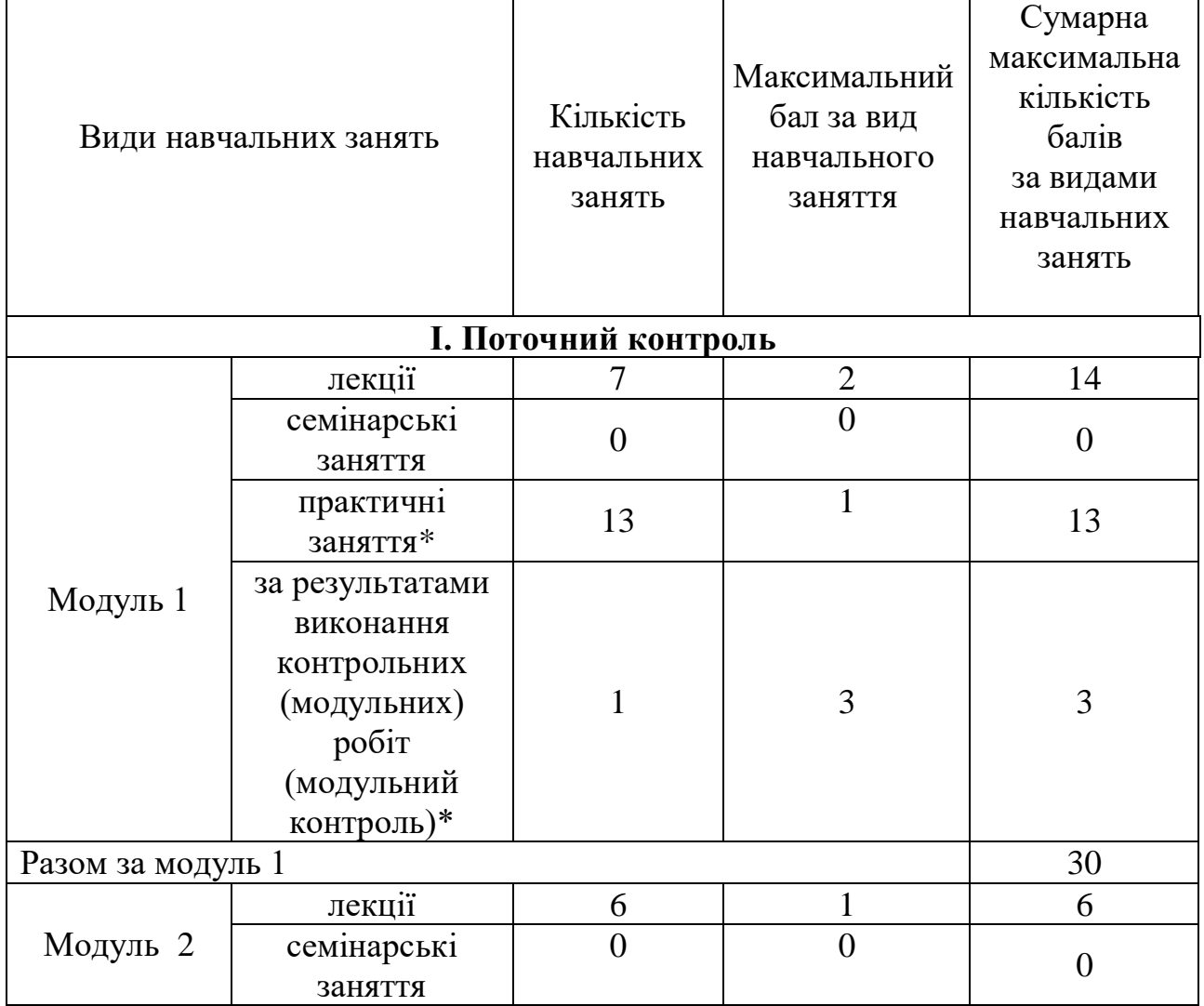

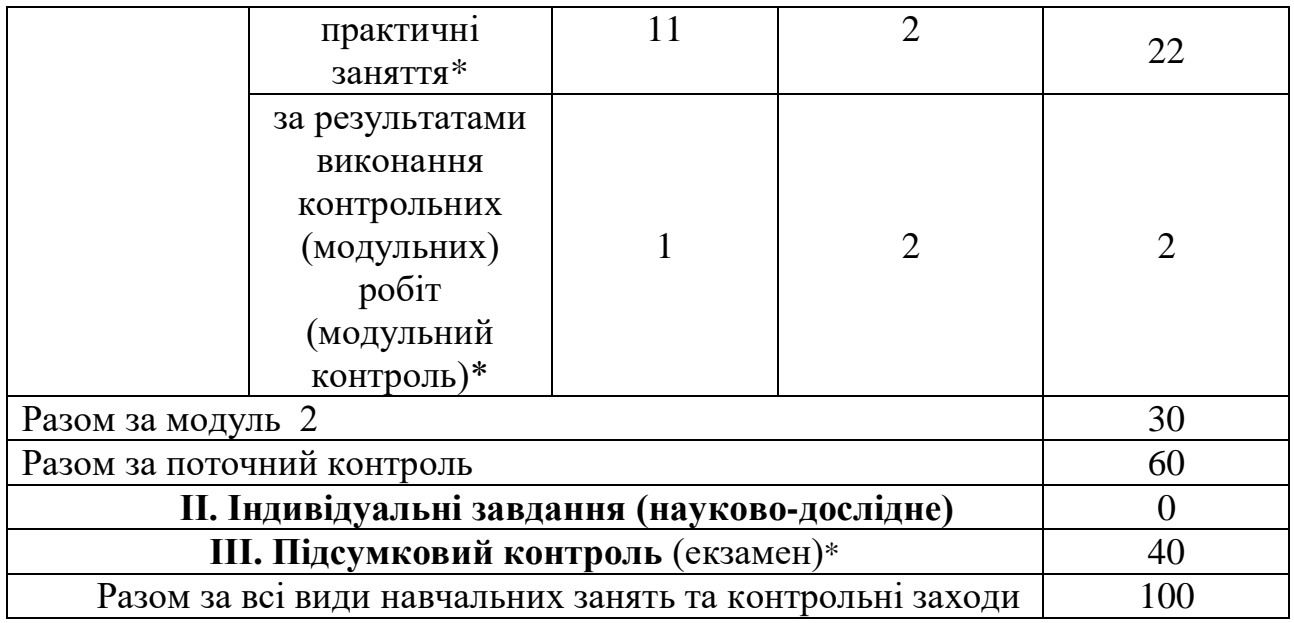

# **Поточний контроль.**

Критерії поточного оцінювання знань здобувачів на семінарському занятті: \_\_\_\_\_\_\_\_\_\_\_\_\_\_\_\_\_\_\_\_\_\_\_\_\_\_\_\_\_\_\_\_\_\_\_\_\_\_\_\_\_\_\_\_\_\_\_\_\_\_\_\_\_\_\_\_\_\_\_\_\_\_\_\_\_\_

\_\_\_\_\_\_\_\_\_\_\_\_\_\_\_\_\_\_\_\_\_\_\_\_\_\_\_\_\_\_\_\_\_\_\_\_\_\_\_\_\_\_\_\_\_\_\_\_\_\_\_\_\_\_\_\_\_\_\_\_\_\_\_\_\_\_ \_\_\_\_\_\_\_\_\_\_\_\_\_\_\_\_\_\_\_\_\_\_\_\_\_\_\_\_\_\_\_\_\_\_\_\_\_\_\_\_\_\_\_\_\_\_\_\_\_\_\_\_\_\_\_\_\_\_\_\_\_\_\_\_\_\_

Критерії поточного оцінювання знань здобувачів на практичному занятті:

Поточний контроль здобувачів денної (очної) форми навчання складдається з урахуванням результатів:

- з виконання обов'язкових графічних завдань під час семестру;

- модульних контрольних робіт.

Здійснюються через виконання самостійних графічних робіт протягом навчального семестру згідно з відповідним варіантом завдання.

Модульний контроль.

Критерії оцінювання знань здобувачів під час виконання модульних контрольних робіт :

Передбачає виявлення опанування здобувачем вищої освіти матеріалу лекційного модуля та вміння застосовувати його для вирішення практичної ситуації і проводиться у вигляді поточної графічних робіт. Кожен варіант графічної роботи складається з практичного завдання-задачі. Виконання роботи оцінюються за повнотою та правильністю виконання завдання.

Модульний контроль.

Критерії оцінювання знань здобувачів під час виконання модульних контрольних робіт :

Модуль 1

Підсумкова оцінка за модуль формується з урахуванням результатів успішності впродовж модуля та написаних модульних контрольних робіт.

Для оцінювання рівня відповідей здобувачів вищої освіти на завдання

модульної контрольної роботи використовуються наступні критерії оцінювання:

при повному виконанні завдання – 5 балів; при виконанні завдання більше 3/4 – 4 балів; при виконанні завдання більше 1/2 – 3 балів; при виконанні завдання менш 1/4 – 2 бали. Модуль 2

Підсумкова оцінка за модуль формується з урахуванням результатів успішності впродовж модуля та написаних модульних контрольних робіт.

Для оцінювання рівня відповідей здобувачів вищої освіти на завдання модульної контрольної роботи використовуються наступні критерії оцінювання:

при повному виконанні завдання – 5 балів; при виконанні завдання більше 3/4 – 4 балів; при виконанні завдання більше 1/2 – 3 балів; при виконанні завдання менш 1/4 – 2 бали.

**Індивідуальні завдання.**

## **Підсумковий контроль**.

Критерії оцінювання знань здобувачів на екзамені:

Підсумок за екзамен здобувачами денної форми навчання у семестрі виставляється за результатами поточних контролів, модульних контрольних робіт та складеного екзамену, який оцінюється за наступними критеріями:

\_\_\_\_\_\_\_\_\_\_\_\_\_\_\_\_\_\_\_\_\_\_\_\_\_\_\_\_\_\_\_\_\_\_\_\_\_\_\_\_\_\_\_\_\_\_\_\_\_\_\_\_\_\_\_\_\_\_\_\_\_\_\_\_

31-40 бали – в повному обсязі здобувач володіє навчальним матеріалом, глибоко та всебічно розкрив зміст теоретичного питання, правильно розв'язав усі задачі з повним дотримуванням вимог до виконання;

21-30 балів – достатньо повно володіє навчальним матеріалом, в основному розкрито зміст теоретичного питання. При наданні відповіді на деякі питання не вистачає достатньої глибини та аргументації, при цьому є несуттєві неточності та незначні помилки. Правильно вирішені три завдання;

11-20 балів – в цілому володіє навчальним матеріалом, але без глибокого всебічного аналізу, обґрунтування та аргументації, допускаючи при цьому окремі суттєві неточності та помилки. Правильно вирішені два завдання;

6-10 балів – не в повному обсязі володіє навчальним матеріалом. Недостатньо розкриті зміст теоретичного питання та практичних завдань, допускаючи при цьому суттєві неточності. Правильно вирішене одне завдання, інші – частково;

1-5 балів – частково володіє навчальним матеріалом, відповіді загальні, допущено при цьому суттєві помилки. Частково вирішення завдання;

0 балів – не володіє навчальним матеріалом та не в змозі його викласти, не розуміє змісту теоретичного питання та практичних завдань. Не вирішив завдання.

Перелік теоретичних питань для підготовки до екзамену (диференційованого заліку):

- 1. Побудувати три проекції геометричного тіла (використовуючи твердотільну модель);
- 2. Побудувати дійсну величину перетину цього тіла площиною, що розташована на фронтальному виді, проходить через геометричний центр під кутом 40<sup>°</sup> проти годинникової стрілки від додатного напрямку осі X;
- 3. Побудувати аксонометричне зображення тіла з зображенням невидимих ліній, поставити розміри, заповнити основний напис.

#### **Політика викладання навчальної дисципліни**

1. Активна участь в обговоренні навчальних питань, попередня підготовка до практичних занять за рекомендованою літературою, якісне і своєчасне виконання завдань.

2. Сумлінне виконання розкладу занять з навчальної дисципліни (здобувачі вищої освіти, які запізнилися на заняття, до заняття не допускаються).

3. З навчальною метою під час заняття мобільними пристроями дозволяється користуватися тільки з дозволу викладача.

4. Здобувач вищої освіти має право дізнатися про свою кількість накопичених балів у викладача навчальної дисципліни та вести власний облік цих балів.

5. При виконанні індивідуальної самостійної роботи до захисту допускаються реферати, науково-пошукові, дослідні, або конструкторські роботи, які містять не менше 60 % оригінального тексту при перевірці на плагіат, есе – 70 %.

# **РЕКОМЕНДОВАНІ ДЖЕРЕЛА ІНФОРМАЦІЇ**

#### **Література**

1.Інженерна та комп'ютерна графіка : Курс лекцій / О.О. Ковальов, С.В. Васильєв, А.Я. Калиновський . ─ Х. : НУЦЗУ, 2014 . ─ 109 с.

2.Інженерна та комп'ютерна графіка : Методичні вказівки з організації самостійної роботи студентів при вивченні дисципліни : Розділ: теоретичні основи побудови креслень / С.В. Васильєв, Г.В. Морозова, О.О. Ковальов . — Х. : НУЦЗУ, 2013 . — 63 с.

3.Інженерна та комп'ютерна графіка : Методичні вказівки до виконання графічних робіт / С.В. Васільєв, А.Я. Калиновський, О.О. Ковальов та ін. — Х. : НУЦЗУ, 2018. — 48 с.

4.Інженерна та комп'ютерна графіка : Методичні вказівки до виконання розрахунково-графічних робіт слухачами заочної форми навчання : Розділ: Теоретичні основи побудови креслень . ─ Х. : НУЦЗУ,  $2011 - 24$ 

5.Васильєв С.В., Грицина Н.І., Калиновський А.Я. Методичні вказівки до виконання завдань з розділу "Комп'ютерна графіка".-Харків: УЦЗУ, 2008.-36 c.

6.Компас-3D навчання для початківців. Режим доступу: https://autocad-lessons.com/uk/kompas-3d-navchannia-dlia-pochatkivtsiv/

7.Горяінова О.В., Семенова-Куліш В.В. Робота в системі Компас-3Д: Навч. посібник. – Харків: УкрДАЗТ, 2014. – 142 с.

8.Єдина система конструкторської документації "Експлуатаційні документи ДСТУ ГОСТ 2.601:2006.

9.Слободянюк О.В., Мокін В.Б., Мокін Б.І., Формування вмінь студентів з інженерної та комп'ютерної графіки в умовах дистанційного навчання – Монографія, Вінниця: ВНТУ, 2016, 208 с.

10. Коливання маятника, точка підвісу якого обертається навколо вертикальної осі / Л. М. Куценко, О. М. Семків // Сучасні проблеми моделювання. - 2016. - Вип. 7. - С. 81-86.

URL: <http://repositsc.nuczu.edu.ua/handle/123456789/6166>

11. Куценко Л.М. Модель підвіски з двома вантажами для компенсації вертикальних коливань візка при русі по шляху синусоїдального профілю / Куценко Л.М., Калиновський А.Я., Васильєв С.В., Семків О.М., Болібрух Б.В. // Зб. наук. праць «Проблеми надзвичайних ситуацій». – Харків : НУЦЗУ, 2019. - Вип. 1(29). – С. 139-151.

12. Куценко Л. М., Семків О.М. Нехаотичні траєкторії коливань вантажу математичного маятника з рухомою точкою підвісу. Геометричне моделювання та інформаційні технології. - 2016. - №2. - С. 55-58.

13. Освітньо-професійна програма «Інженерне забезпечення саперних, піротехнічних та вибухових робіт» підготовки здобувачів вищої освіти за першим (бакалаврським) рівнем вищої освіти в галузі знань 26 «Цивільна безпека», зі спеціальності 263 «Цивільна безпека». – Х.: НУЦЗУ, Затверджена на засіданні Вченої ради НУЦЗ України від 23 червня 2022 р., протокол  $N<sub>2</sub>8.$ 

URL: https://nuczu.edu.ua/images/topmenu/osvitnya\_diyalnisti/osvitni\_programi  $/2022/263$  izspvr cb bak.pdf

14. В. Є. Михайленко, В. М. Найдиш, І. А. Скидан, А. М. Підкоритов. Інженерна та комп'ютерна графіка: Підручник.- К.: Вища шк., 2001.- 350 с.іл.

#### **Інформаційні ресурси**

- 1. <https://help.solidworks.com/>
- 2. [https://apps.autodesk.com/](https://apps.autodesk.com/ACD/ru/Home/Index)
- 3. https://www.blender.org /

Розробник:

Старший викладач кафедри інженерної та аварійно-рятувальної техніки та аварійно-рятувальної техніки $\text{K}$ еее $\text{L}$ Дмитро САВЕЛЬЄВ